## **LAPORAN KERJA PRAKTEK**

## **PEMBUATAN APLIKASI** *TEN DAILY VOCABULARY* **BERBASIS ANDROID**

# **UNTUK CV. GAMA PUTRA SANTOSA**

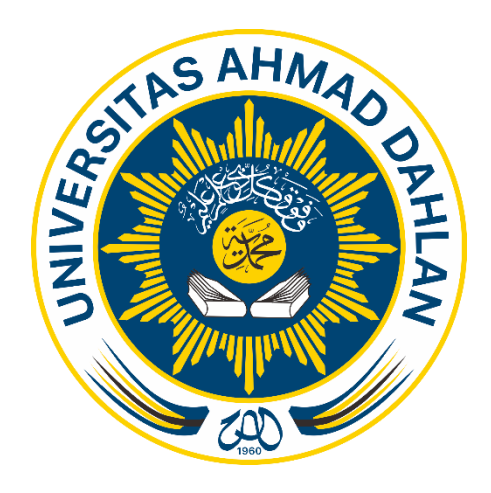

**Disusun Oleh : Dimas Wahyu Pribadi 1400018004**

# **PROGRAM STUDI TEKNIK INFORMATIKA FAKULTAS TEKNOLOGI INDUSTRI UNIVERSITAS AHMAD DAHLAN YOGYAKARTA**

**2018**

#### **LEMBAR PENGESAHAN**

**KERJA PRAKTEK** 

Pembuatan Aplikasi Pembelajaran "Ten Daily Vocabulary" Berbasis Android Untuk CV. Gama

Putra Santosa

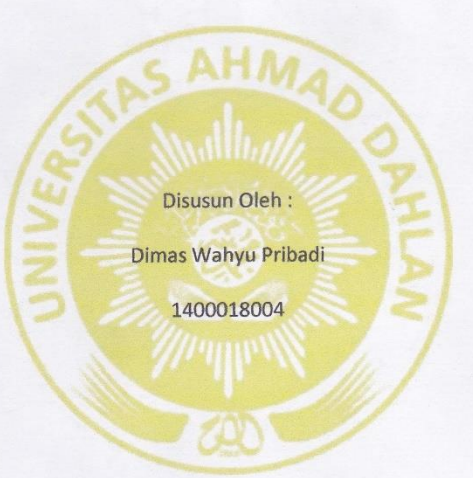

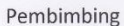

Penguji

: Murein Miksa Mardhia, S.T., M.T.

: Supriyanto, S.T., M.T.

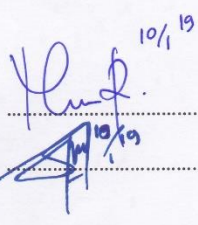

Yogyakarta, ..............................

Ketua Prodi Teknik Informatika

Universitas Ahmad Dahlan

 $14/2019$ .

Nur Rochmah Dyah Pujiastuti, S.T, M.Kom.

NIP: 197608192005012001

Pembimbing Lapangan

Bambang Robiin, S.T., M.T. NIP: 197907202005011002

#### **KATA PENGANTAR**

وَلَلْدَالَوَجِمْ الْجَعَ

*Assalamu'alaikum Wr. Wb.*

Alhamdulillahirabbil'alamin, puji syukur saya panjatkan kehadirat Allah STW, yang telah memberikan rahmat dan hidayah Nya sehingga laporan kerja praktek ini yang berjudul "Pembuatan Aplikasi Pembelajaran *Ten Daily Vocabulary* Berbasis Android Untuk CV. Gama Putra Santosa" dapat diselesaikan. Laporan Kerja Praktik ini merupakan salah satu persyaratan untuk memperoleh derajat Sarjana Teknik di Fakultas Teknologi Industri Universitas Ahmad Dahlan Yogyakarta.

Laporan Kerja Praktik ini dapat terselesaikan dengan baik berkat adanya bantuan dari berbagai pihak, dengan niat tulus ikhlas diucapkan terima kasih yang tak terhingga kepada :

1. Ibu Nur Rochmah Dyah Pujiastuti, S.T, M.Kom. selaku Kaprodi Teknik Informatika.

2. Ibu Murein Miksa Mardhia, S.T., M.T. selaku dosen pembimbing yang telah meluangkan waktu serta memberikan pengarahan dan bimbingan sepenuhnya dalam penyusunan laporan Kerja Praktik, sehingga Kerja Praktik ini dapat berjalan dengan lancar.

3. Bapak Supriyanto, S.T., M.T. selaku Dosen Penguji yang telah menyetujui, menerima dan memberikan pengarahan kepada laporan Kerja Praktik ini.

4. Bapak Bambang Robiin, S.T., M.T. selaku Dosen Pembimbing Lapangan yang telah menerima dan memberikan dukungan sepenuhnya terhadap Kerja Praktik ini.

5. Kedua Orang Tua yang telah memberikan dukuran moril dan materi serta doa yang tak hentihentinya diberikan untuk kesukesan kita semua.

6. Semua pihak yang telah membantu dalam terselesaikannya laporan Kerja Praktik ini.

Mudan-mudahan Allah SWT senantiasa melimpahkan berkat dan rahmat-Nya kepada kita semua, Amin. Penyusunan laporan Kerja Praktik ini tidak lepas dari kekurangan dan kesalahan. Oleh karena itu, kritik dan sarat yang sifatnya membangun akan senantiasa kami harapkan.

Semoga laporan Kerja Praktik ini dapat bermanfaat bagi pembaca dan semua pihak yang menekuni bidang aplikasi *mobile,* serta dapat menjadi amalan. Amin.

*Wassalamu'alaikum Wr. Wb.*

Yogyakarta, 4 Januari 2019

Penyusun

Dimas Wahyu Pribadi

## **DAFTAR ISI**

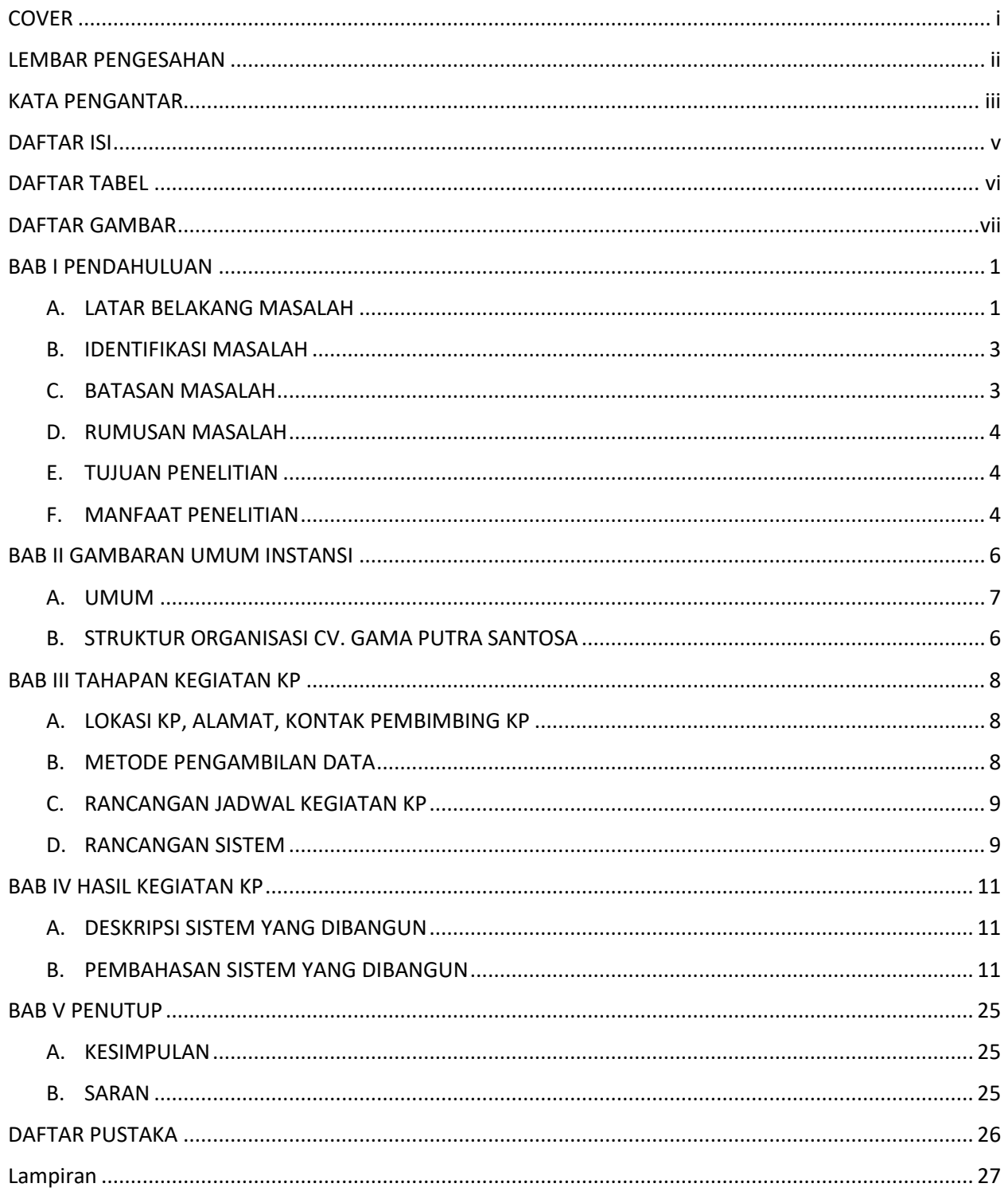

## **DAFTAR TABEL**

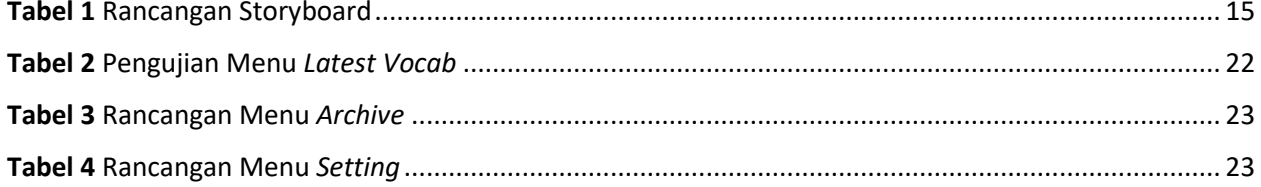

## **DAFTAR GAMBAR**

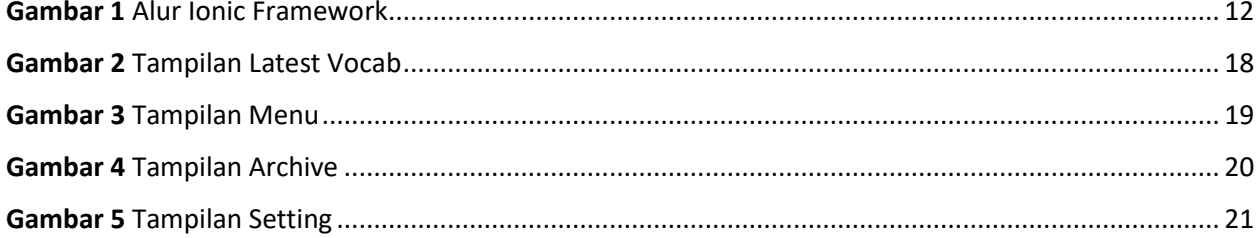